# ZyXEL Konfigurationsservices

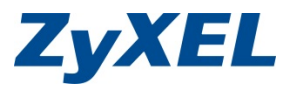

# **Spezifische Vorbereitungsschritte für**

# ZyXEL ConfigService VPN

## • **Scenario A Site-to-Site IPSec-VPN statischer Peer**

- − Public-IPs der ZyXEL Firewall A und B vorhanden
- − Local- und Peer-Netzwerk der Phase 2 bekannt
- − ZyXEL Firewall A und B online mit Internet verbunden
- − PC/Server für Test der Verbindung auf Seite A und B verfügbar

### • **Scenario B Site-to-Site IPSec-VPN dynamischer Peer**

- − Public-IPs der ZyXEL Firewall A und B vorhanden
- − Local- und Peer-Netzwerk der Phase 2 bekannt
- − ZyXEL Firewall A und B online mit Internet verbunden
- − PC/Server für Test der Verbindung auf Seite A und B verfügbar
- − Optional: DDNS-Account für den dynamischen Peer

### • **Scenario C Client-to-Site IPSec-VPN mit ZyXEL VPN-Client**

- − ZyXEL Firewall online mit Internet verbunden
- − ZyXEL VPN-Client auf PC installiert
- − Administrative Rechte zum Einrichten des PCs (IKE/IPSec-Dienste)

### • **Scenario D Client-to-Site L2TP-IPSec-VPN mit Windows/OSX**

- − ZyXEL Firewall online mit Internet verbunden
- − Administrative Rechte zum Einrichten des PC/MAC (L2TP-Dienste)